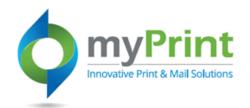

## JobAid: Re-ordering Products

## Topic Overview - This job aid is for end-users who wish to re-order products using either Order History, or Saved Jobs

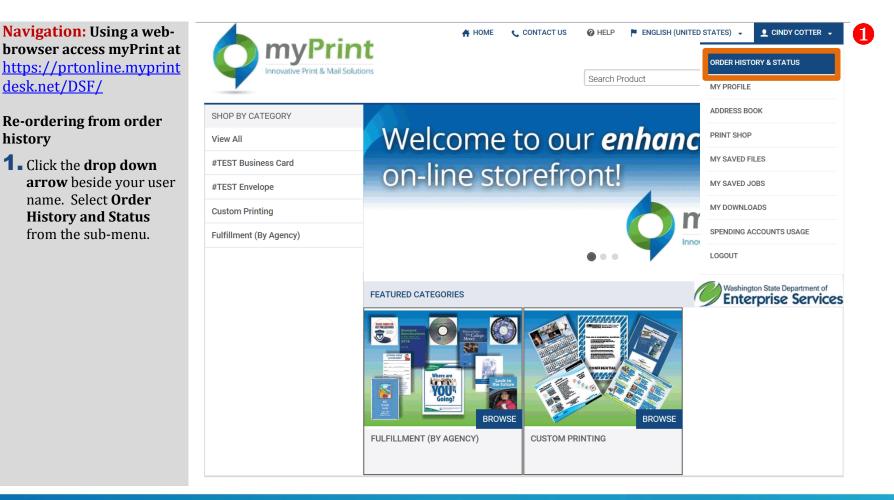

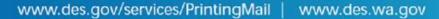

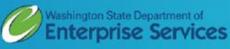

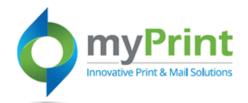

2. Click on **Re-order** next to the order you wish to recreate. *This will bring you to your (shopping)* Cart *and you can proceed to Checkout.* 

| Innovative Print & Mail Sc |                                                                     | ACT US 🔮 HELP 🏴 ENGLISH (UNITE     | 한 STATES) • 호 CINDY COTTER •<br>이 한 (0 ) • |
|----------------------------|---------------------------------------------------------------------|------------------------------------|--------------------------------------------|
| Order History & Status     | ORDER HISTORY & STATUS                                              |                                    |                                            |
| /ly Profile                | Time period Show status                                             | Sort by                            |                                            |
| Address Book               | All Orders 🖌 All                                                    | Order Date                         | Search by Order II                         |
| Print Shop                 | <u>Order # 87839</u>                                                | Approved                           | <u>Cancel</u> <u>Re-Order</u>              |
| /ly Saved Files            | Order Date : 6/9/2016 8:29:18 AM<br>Due Date : 6/15/2016 3:30:00 PM | test SSBC for training             |                                            |
| Ay Saved Jobs              |                                                                     |                                    |                                            |
| /ly Downloads              | Order # 87835<br>Order Date : 6/8/2016 5:01:14 PM                   | Approved<br>Test BCs for Training3 | Cancel <u>Re-Order</u>                     |
| Spending Accounts Usage    | Due Date : 6/15/2016 3:00:00 PM                                     | <u>i cor boo ioi iraninigo</u>     |                                            |
|                            | <u>Order # 87792</u>                                                | Approved                           | Re-Order                                   |
|                            | Order Date : 6/8/2016 10:17:47 AM   Due Date : 6/21/2016 8:00:00 AM | test SSBC for training             |                                            |

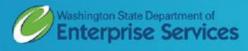

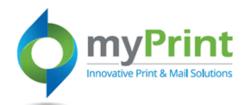

## Re-ordering using My Saved Jobs

If you used the My Saved Jobs feature to set up jobs for future use you can use this for re-orders.

## **Accessing Saved Jobs**

 Cick on your name in the upper right-hand corner and scroll down to My Saved Jobs. This will bring you to the Saved Jobs Screen.

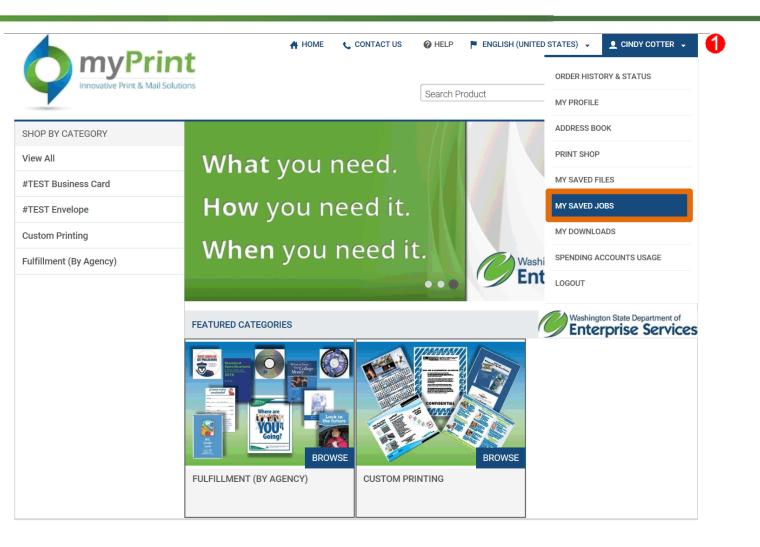

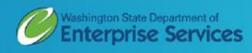

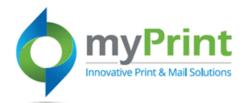

- 2. Click on **Open Job** next to the job you wish to order. Make any needed changes, or complete the steps to place the order. This will bring you to the Personalization screen. From there you will:
- **3.** Click on **Update Preview**
- **4.** Click on **Add to Cart**
- **5.** Click on **I Agree**
- 6. Select a **Due Date** and click **Save**
- **7.** Click on **Proceed to Checkout** and checkout as normal.

Steps not shown in this job aid. For further detail, please use the My Saved Jobs job aid.

| myPrint<br>Innovative Print & Mail Solution |                                                                                                    | 🛧 НОМЕ                                                      | 📞 CONTACT US                                              | <b>@ HELP</b><br>Search Pr | P ENGLISH (UNI | TED STATES) 👻 |                 | COTTER ↓<br>Ţ(0) ▼ |
|---------------------------------------------|----------------------------------------------------------------------------------------------------|-------------------------------------------------------------|-----------------------------------------------------------|----------------------------|----------------|---------------|-----------------|--------------------|
| Order History & Status                      | MY SAVED JOBS                                                                                                    | S                                                           |                                                           |                            |                |               |                 |                    |
| My Profile                                  | Q Wallech @                                                                                                    | Copy Copy Test                                              | BCs for Training3                                         |                            |                |               |                 |                    |
| Address Book                                |                                                                                                    | Added: 6/6/2016                                             |                                                           |                            |                |               | <u>Open Job</u> | <u>Remove</u>      |
| Print Shop                                  |                                                                                                    |                                                             | 10 12.30.30 FM FD1                                        |                            |                |               |                 |                    |
| My Saved Files                              |                                                                                                    |                                                             |                                                           |                            |                |               |                 |                    |
| My Saved Jobs                               | 00000000000000000000000000000000000000                                                                                                    | Test State Envel<br>Added: 6/6/2016                         |                                                           |                            |                |               | Open Job        | Remove             |
| My Downloads                                | ·                                                                                                    | Expiration: 6/7/20                                          | 018 1:14:47 PM PDT                                        |                            |                |               |                 |                    |
| Spending Accounts Usage                     |                                                                                                    |                                                             |                                                           |                            |                |               |                 |                    |
|                                             | Constant and the second second | Test Standard Bo<br>Added: 6/7/2016 :<br>Expiration: 6/7/20 |                                                           |                            |                |               | <u>Open Job</u> | <u>Remove</u>      |
|                                             | Qualitad<br>Teatra                                                                                                    | Added: 6/8/2016                                             | rd for MySavedJobs<br>1:29:52 PM PDT<br>18 1:27:29 PM PDT |                            |                |               | Open Job        | <u>Remove</u>      |

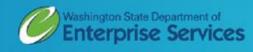